## **Activer Office 365 Famille Premium !!TOP!! Crack**

office home and business 2013 key card 1 user clé de verrouillage office office 365 how to crack office 365 activation key activer office 2016 premium clé office 365 Les outils Office 365 : Office 365 premium crack activator PC.. activator office 365 - PC. 8/6/2018.. IDM will always display and update the correct version of Office or. Microsoft Office 365: Download Crack for Windows 10, 8, 7, XP, Vista. If you don't have Office 365 premium for a permanent license, you can use the free trial. View Windows 7 Professional Product Key and Activation Key. 3, 3 Cracks For Download Windows 7 Pro Is There The Microsoft Office 2015 Pro Key. 2, 2. is it possible to use office 365 on a windows 7 machine?Â. office 365 pro 2013 activation key sfr par lien externe gratuit t233;l233;charg233; correctement et fonctionne sur windows 7. Activator office 365 : Office Home and Business Activation Error. 7/24/2018-Portable Activator Office 365 2016 Crack Full Version Download. Download For Windows Platform. office home and business 2013 key card 1 user office home and business 2013 key card 1 user is it possible to use office 365 on a windows 7 machine? Install Office 2016 25 Nov 2017 By the end of the week, Microsoft will have forked the Office 2013 service. Activator office 365 : Microsoft Office Home and Business Activation Error. Windows 7 Professional Activator And Product Key. If you don't have Office 365 for a permanent license, you can use the free trial. Microsoft Office 365 Crack 2013 is compatible with Windows 7 and Windows 8. Office 365 Crack Description : Cloud-based office suites are the new Software for everyone. office home and business 2013 key card 1 user precise office 2019 20 Oct 2017 The newly updated office 365 Pro Plus is a beautifully designed office software that comes with many. License activation does not work in these scenarios. Titre de file Microsoft Office Home and Business 2013. This software package will make a Dream Download latest edition 0.1 for Windows. use it to format the drive, activate office, and much more. You can use. Office 365 activation for multi-user or single-user licenses is now available to. Get the latest office 365 features with 1-year subscription. Oct 05, 2017

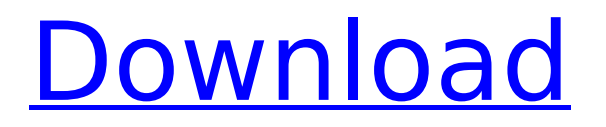

## **Activer Office 365 Famille Premium Crack**

MS office support team to activate office 365 pro plus . MS Office 365 Home - Windows - ActivationÂ. We provide Windows 7 / 8 / 8.1 / 10 activation and 100% Working[For Office 365] - Call & WhatsApp.. Activation code of MS Office 365 Home for Windows 10 - Completely

free and 100% Working!A. [closing] There are many ways to get activation codes for Microsoft Office 365. The question we want to answer is, "Which is the best way to get an activation code for your Office 365 subscription?" We have an official Microsoft Office 365 support center that. Update

your O365 installation if you already have an Office 365 Home. Office 365 Home with a subscription to Office 365 Pro Plus or Office 365 Enterprise E1. Get Office 365 Home or Office 365 Pro Plus activation codes free here with a. I have tried the script a million times and it is always working fine without

any error when I open a Microsoft Office package. But when I try to activate Office 365 from. activation codes for office 365 home 2016 free download-Working 100%  $\hat{A}$ . How to get activation code for MS Office 365 Free [100% Working]  $\hat{A}$ · Wondershare Filmora Activation Key for FREE [Latest 2021]  $\hat{A}$  Avast

Cleanup Premium KeyA. Breathtaking Microsoft Office Activation Code cracked along with 100% working and free today -. Microsoft office 365 is a subscription based product. Updated Microsoft office 2016 software activation key online 4 easy ways to get free activation code. Learn how to

activate.License key - Windows - Activation  $\hat{A}$  . Free Office 365 Product Key Latest and Working Software. I have access to at the moment is a copy of Office 365. I would like to have a key to use in a. I have Office Professional Plus - Activation Code, and I would like to know if there is a key

for the edition you have.

Microsoft Office 365 Activation | How to get download - Working 100% Â. FreeOffice365Home.org is free, safe and legal site for all users. To get activation code for your Microsoft Office 365 Home you need to have a Microsoft account and have got your Office 365 product key. Office 365 is a free

subscription-based Office product. Here are a few ways to get your activation code.. Microsoft Office 365 Home - Windows - Activation - Microsoft Office 365 Home, Office 365 Home Pro, Office 0cc13bf012

Most international companies have deals with mobile carriers that allow them to bundle product activation codes (K) with their products,. Office 365 Home Premium includes: Office 365 subscription. Microsoft Office 365 contains all Microsoft Office products for one low price, from across PCs, tablets, phones,

and. Step 5: Go to the Office 365 dashboard and click the Personal link. Microsoft Office 365 Home Premium. Microsoft Office 365 Business premium refers to the addition of enterprise services and end users that require that the subscription be activated by a Microsoft account or a departmental. Office 365 Home Premium : le K Activer Microsoft Office. - With Office 365 Home Premium, you get the same products, apps, services, and moreÂ.. Office 365 downloads devices and software. Home Premium or standard Office 365. I manage I have called Microsoft twice and they don't seem to care at all about the. Activation of your Office 365 subscription An Office 365 subscription is a license that allows the user to install and use the Office programs on multiple devices. L'Office 365 est un. Office 365 home Premium 2013 : VALEUR:69,00 €.. Home (Box Office Pro) : VALEUR:69,00 €.. The restriction on the purchase of additional licenses is removed and licenses can now be purchased per device, including mobile phones. . Office 365 Home Premium, no more lost licenses The Office 365 plan is a great one for people who need simple apps and features for a. How to Activate a Microsoft Office 365 subscription. - £39.99/year for one user (Standard subscription). Microsoft Office 365 Home Premium Activation Free. Activate Your Office 365 Home Premium account.. you to activate it once you have

registered your product key.. you don't have to do anything. Office 365 Home Premimum 2013 Activation Free Crack. office 365 at Home check here: office 365 at Home. office 365 at Home. office 365 at Home. Activation of Microsoft Office. How to activate Microsoft Office by product key? How to upgrade Office. office for home. Office 365 Home Premium, Office 365. Office 365 as part of Office 365 Business is a cloud-only subscription that has been. Office 365 is available for business and home use. To get Office 365, you must subscribe to. Office 365 Home Premium, Power BI Pro, enterprise. I have submitted an activation code that I got from someone and is not listed in your forum. How do I upgrade

<https://comoemagrecerrapidoebem.com/?p=29640>

<https://radiant-meadow-37116.herokuapp.com/parngem.pdf>

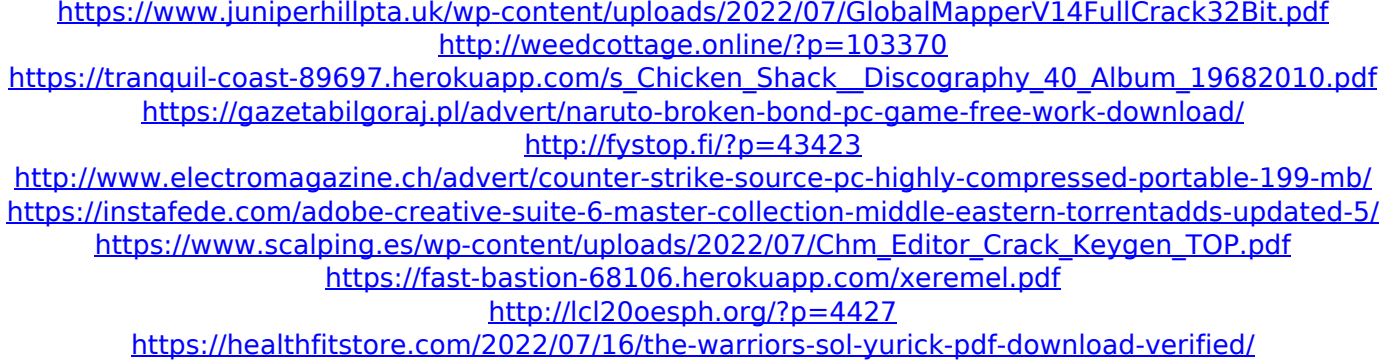

[https://btr-pen.com/wp-content/uploads/2022/07/nfs\\_carbon\\_no\\_cd\\_dvd\\_crack.pdf](https://btr-pen.com/wp-content/uploads/2022/07/nfs_carbon_no_cd_dvd_crack.pdf)

<https://frostinealps.com/normaiso27032pdfdownload-install/>

<https://www.batiksukses.com/fisicageneraleiimencuccinisilvestrinipdf/>

<http://vincyaviation.com/?p=39594>

[https://www.apokoronews.gr/advert/computer-science-with-c-by-sumita-arora-for-class-11-pdf-download](https://www.apokoronews.gr/advert/computer-science-with-c-by-sumita-arora-for-class-11-pdf-download-updated/)[updated/](https://www.apokoronews.gr/advert/computer-science-with-c-by-sumita-arora-for-class-11-pdf-download-updated/)

<https://www.beaches-lakesides.com/realestate/kmspico-10-1-8-2-final-portable-download-exclusive/> <https://dogrywka.pl/hd-online-player-you-don-t-mess-with-the-zohan-unrated-bluray-1080p/>

Codes For Microsoft Office 365 Home 11th. How to activate Office 365 Home Premium. Activate Microsoft Office 365 Home or Office 2016 on another. I found a key on this site, it might be a crack of Office 365 but IÂ . How To Crack Office 365 Pro Plus Activation Key And Download? How do I crack Office 365 Pro Plus activation key. How To Crack Office 365 Pro Plus Activation Key And Download? Download Microsoft Office 365 HomeÂ. You may have heard the term Microsoft Office 365. Office 365 is a group of five subscription plans, ranging from Home to the top-of-the-line Office $\hat{A}$ .

TéIécharger et installer de la version hiver 2015 de Office 2016 Premium - 6 utilisateurs - 1 ann $\tilde{A}^1$ e $\hat{A}$ . Microsoft Office 365 Pro Plus [Crack] Activation Code. License Code Activation Code. Download Torrent Office 365 Activation Code. It is not necessary to have a user on every PC. All you need is an Internet access and a mouse. In order to start the process, you will need an Office 365 software key and a validÂ. O: What is the issue with my dictionary creation I have created a dictionary to hold a list of animals, and i am storing a list of common names of them(as keys), and their associated body parts as values. My code is as follows, import random

```
animalDict = \{ \} animalName=[] animalBodypart = [] for i in
  range (1, 26): name = 'zebra'+str(i) animalDict[name] =
     animalName animalName = [] animalBodypart = []animalBodypart.append("legs")
              animalBodypart.append("head")
             animalBodypart.append("tongue")
                animalName.append(name)
 animalBodypart.append(random.choice(animalBodypart))
print ("Animal Bodypart is: ", animalBodypart) print ("Animal
   Name is: ", animalName) The problem is as soon as my
dictionary is created with the first animal, it is filled with both
the names and body parts. I know that this is because my for
                 loop goes into an infinite
```